## **Title of script: New Commands Author:Ambika Vanchinathan Keywords: New commands, renewcommand, define commands in LaTeX, \newcommand, \renewcommand, video tutorial**

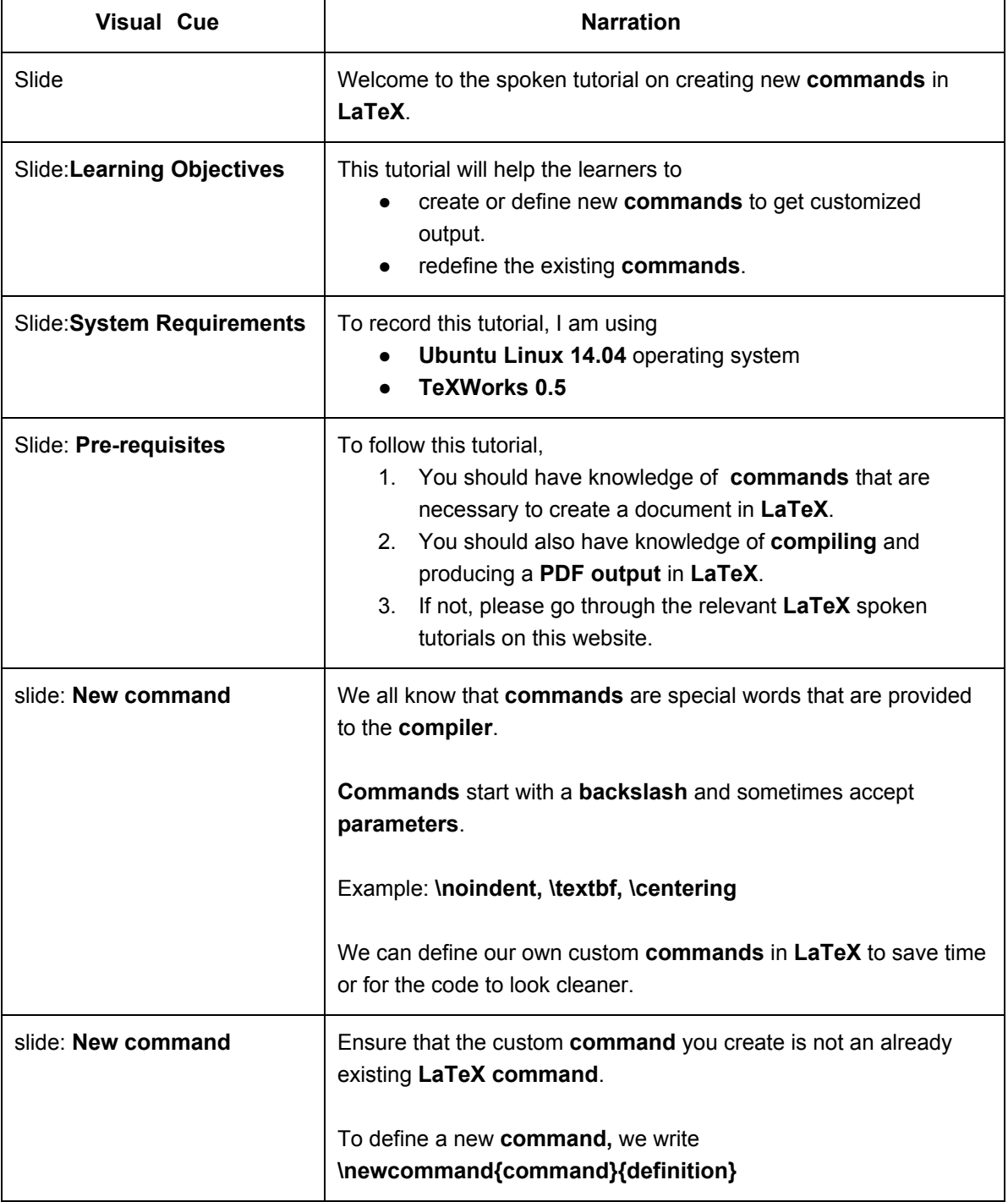

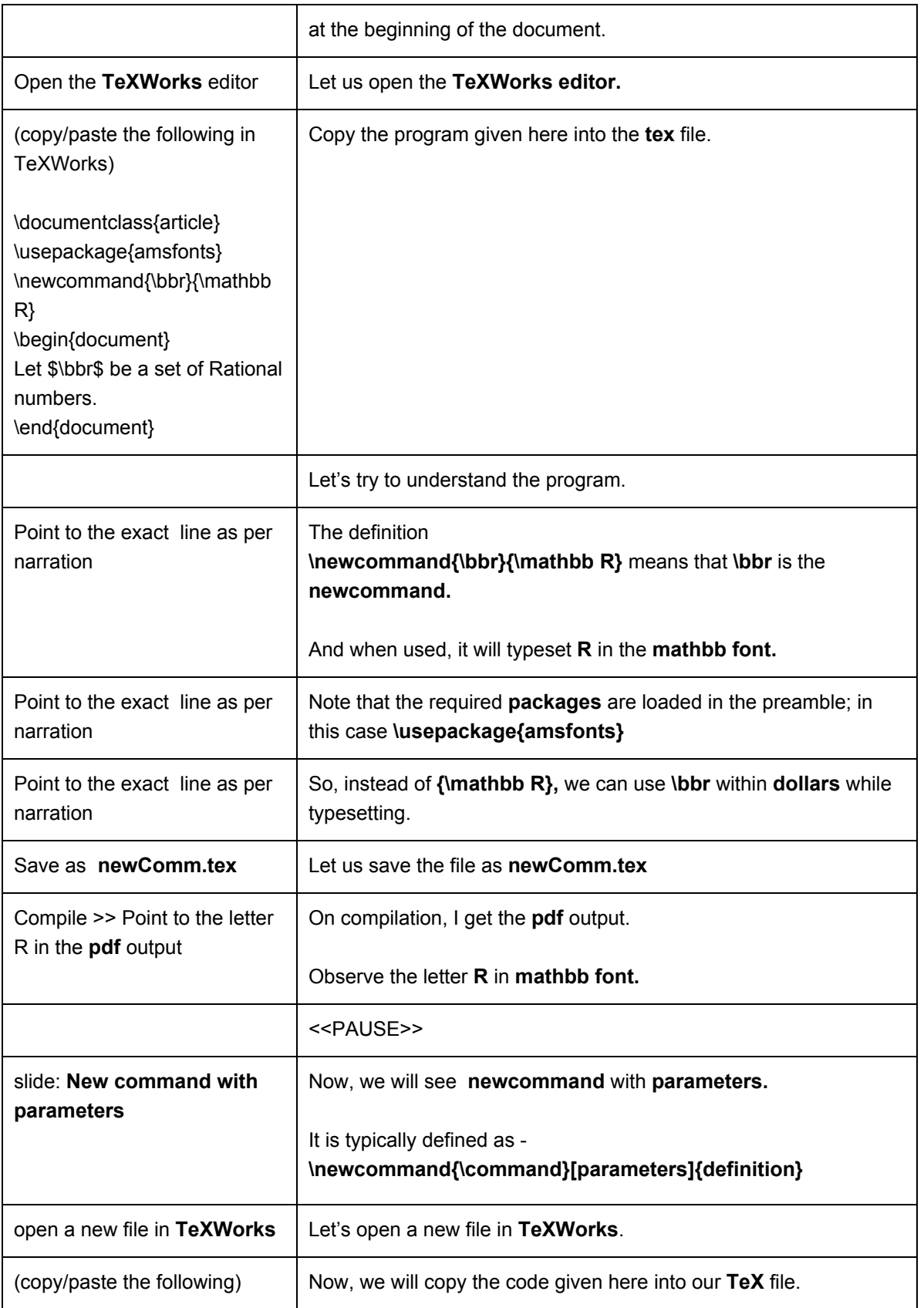

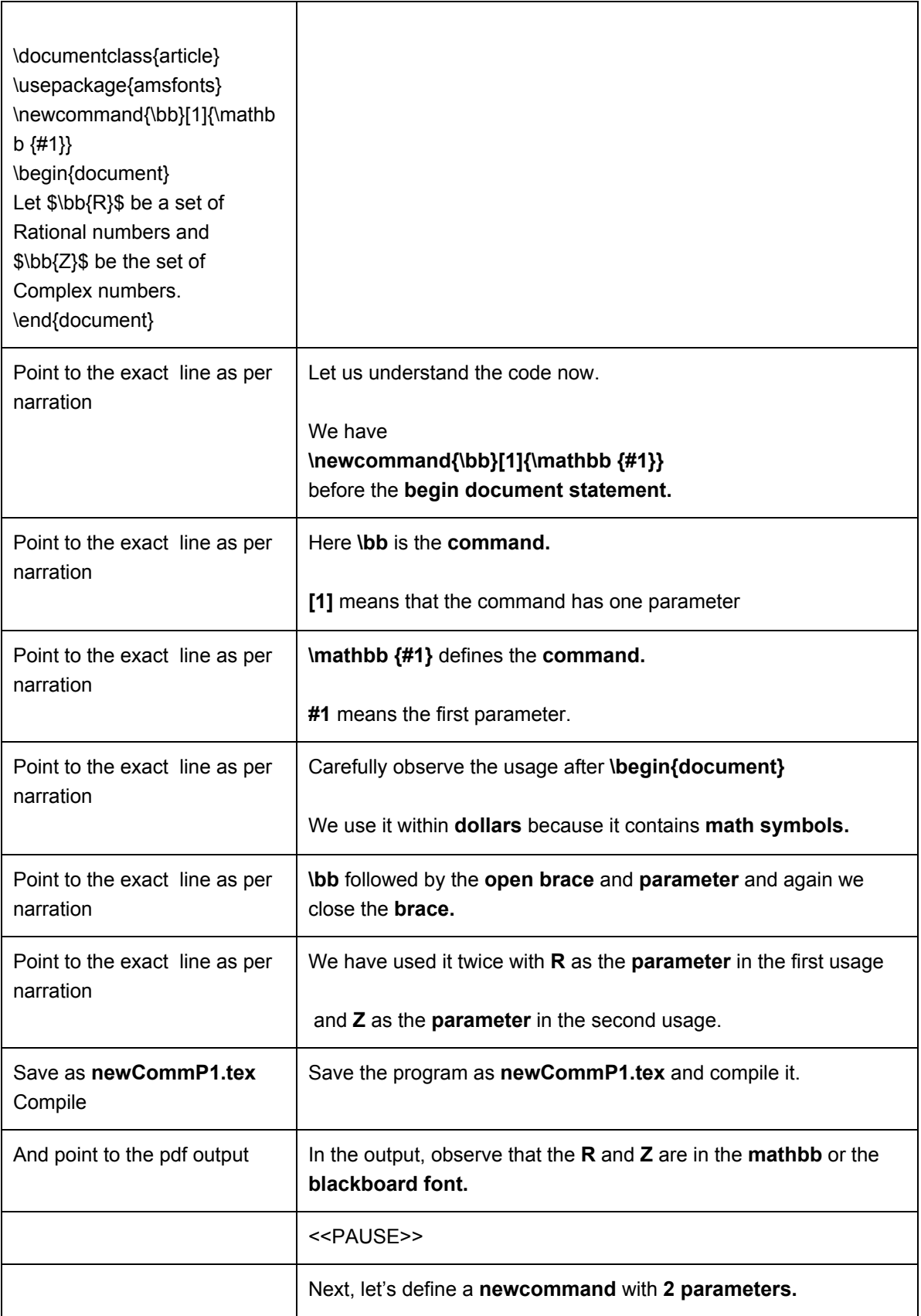

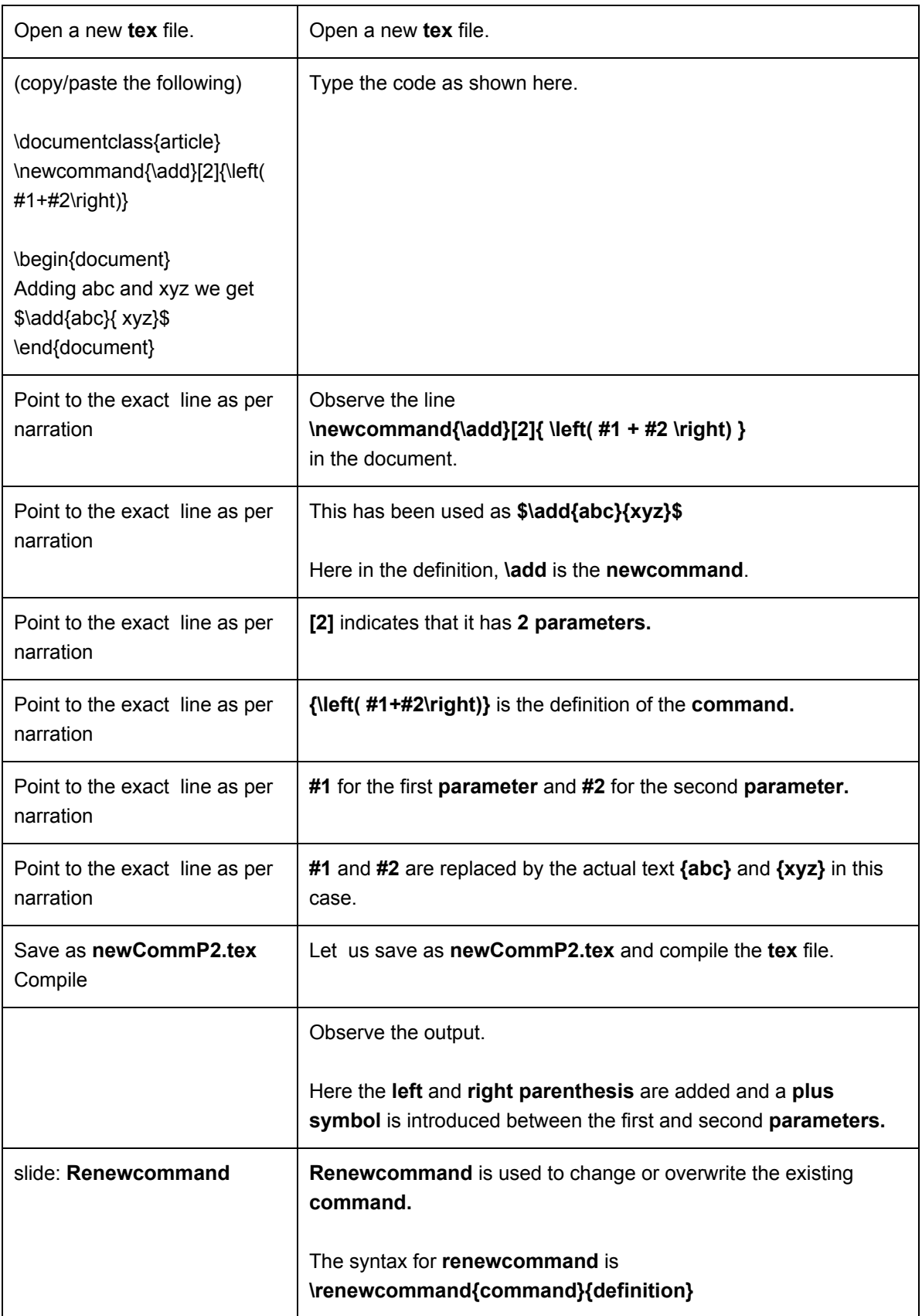

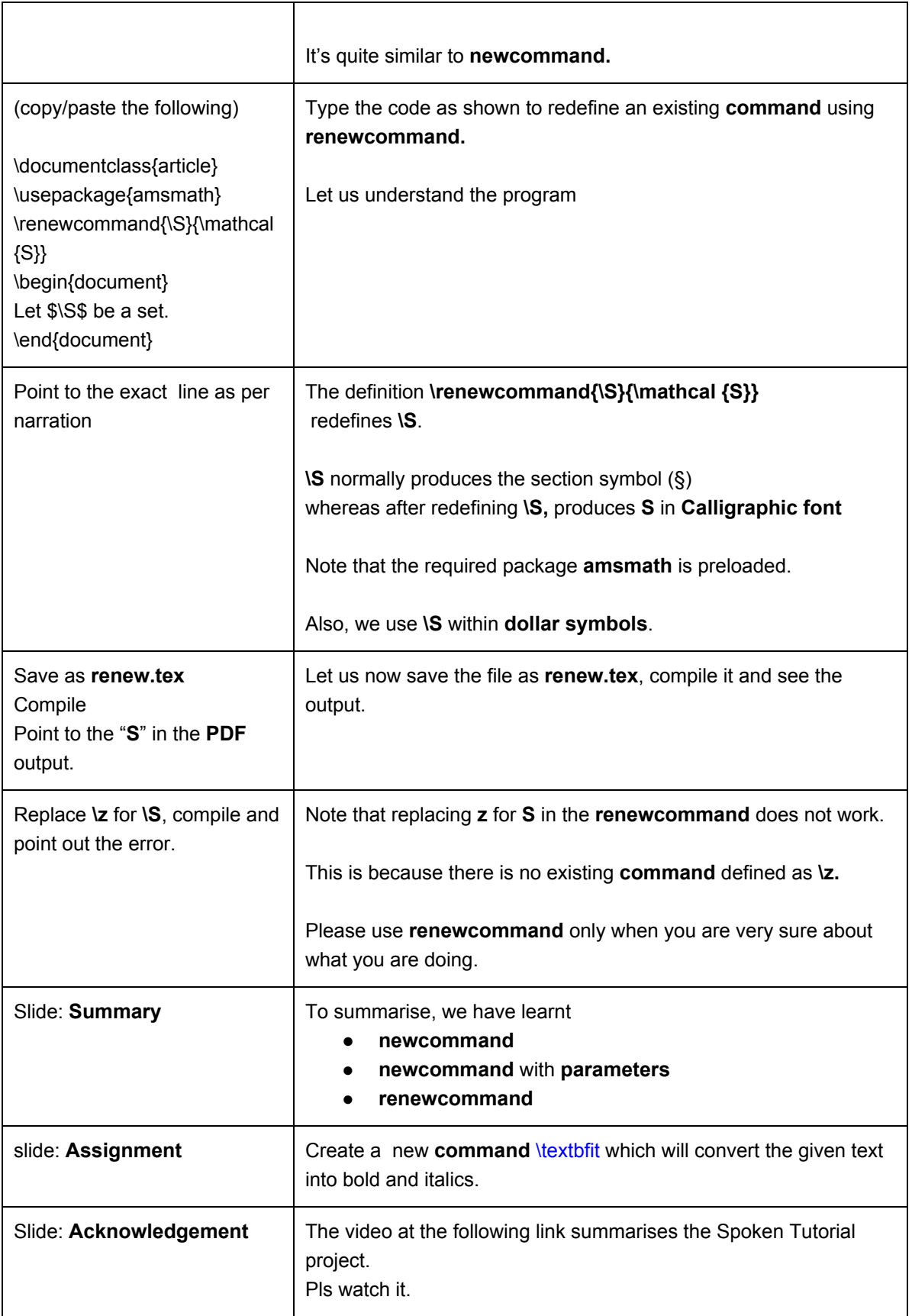

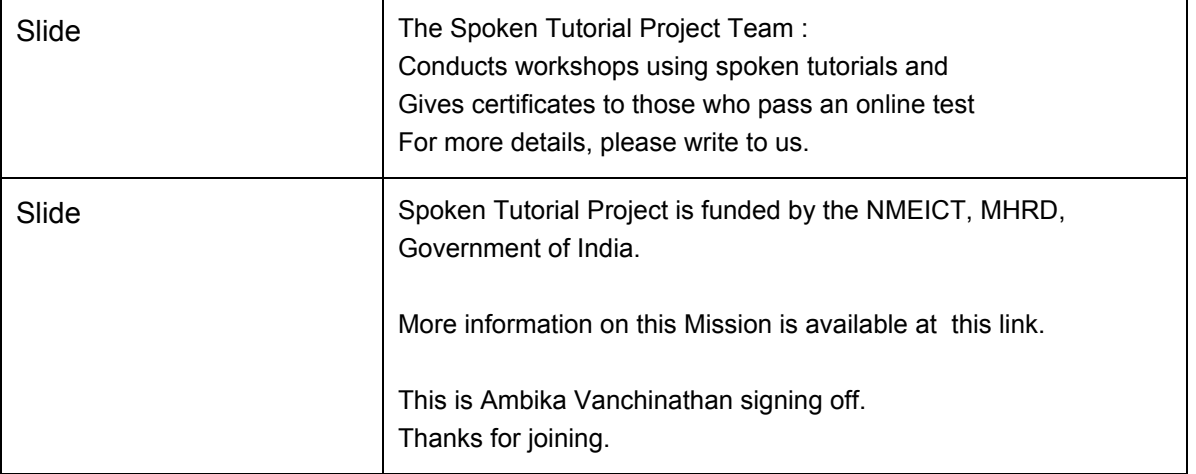